VisualFoxPro Slider PDF

https://www.100test.com/kao\_ti2020/137/2021\_2022\_\_E4\_BD\_BF\_ E7\_94\_A8Visu\_c97\_137616.htm Slider COMCTL32.OCX CTRLREF.HLP Slider

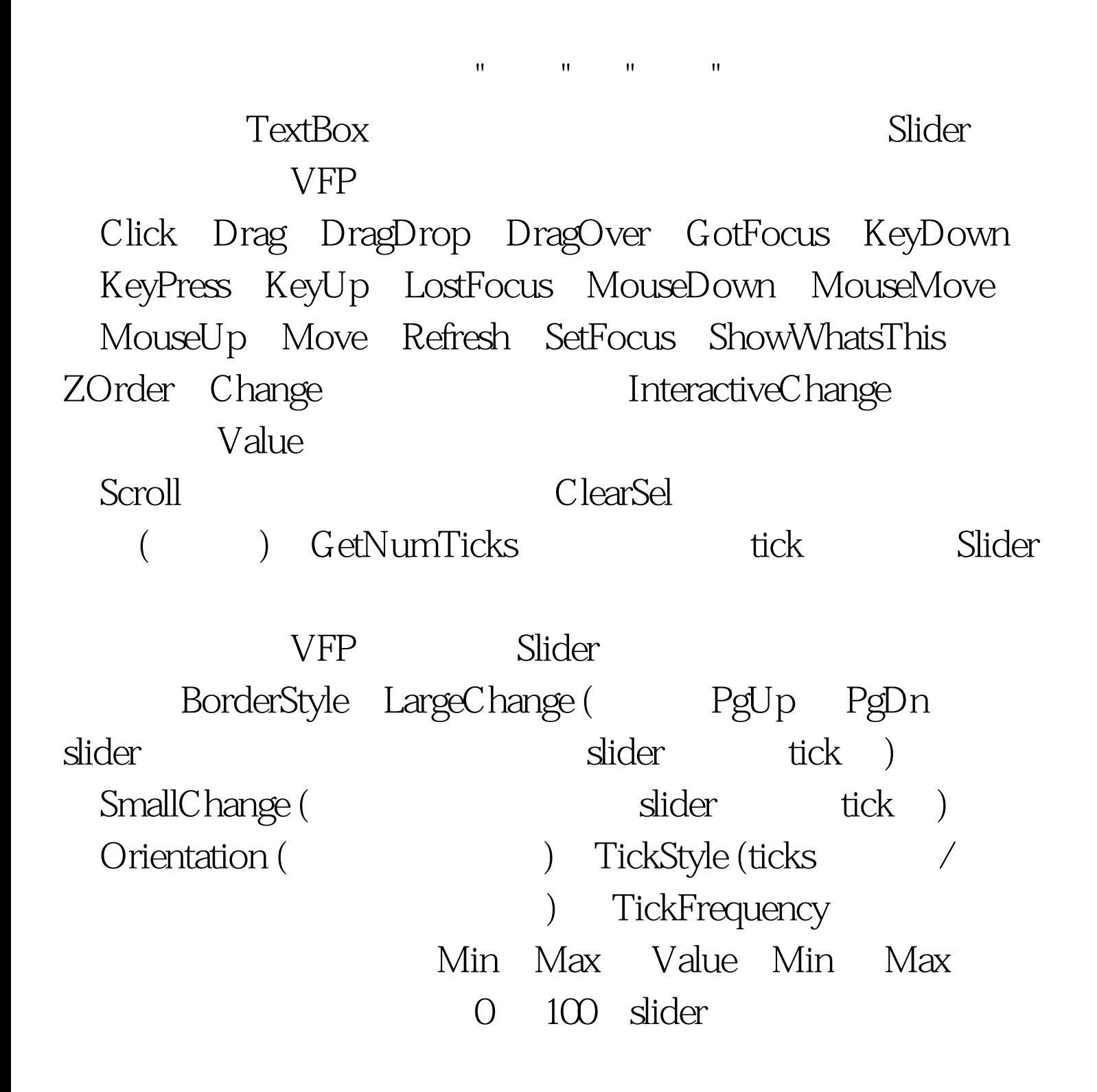

Value SelectRange slider SelectRange .T. SelStart SelLength 决定选定范围的起始位置和长度。示例源代码中的 SLIDER Slider 100Test www.100test.com